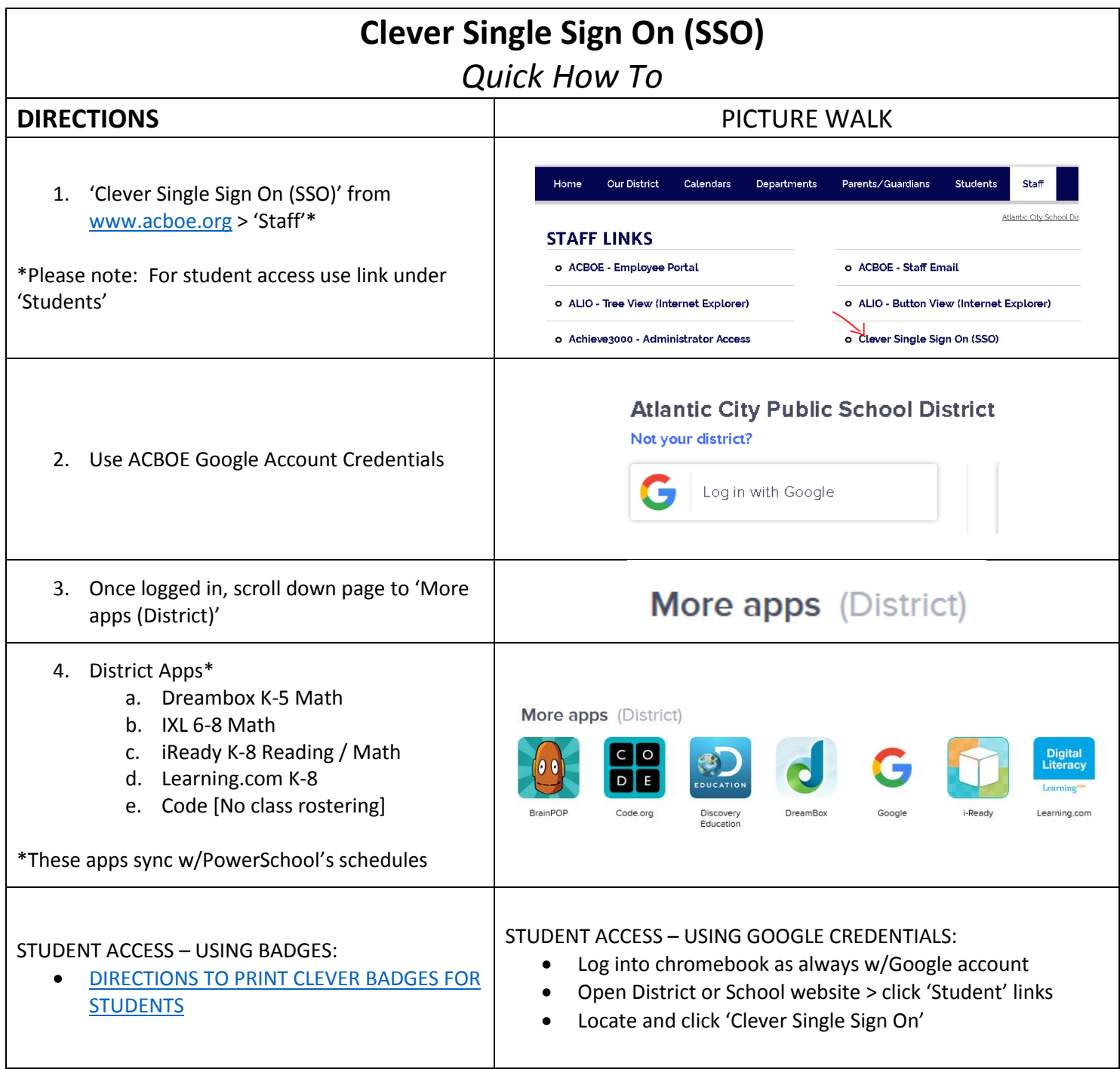

**\*\*QUICK 'HOW TO' POSTER FOR STUDENTS TO ACCES i-READY ON NEXT PAGE [applies to other programs listed above – if applicable for the grade level].**

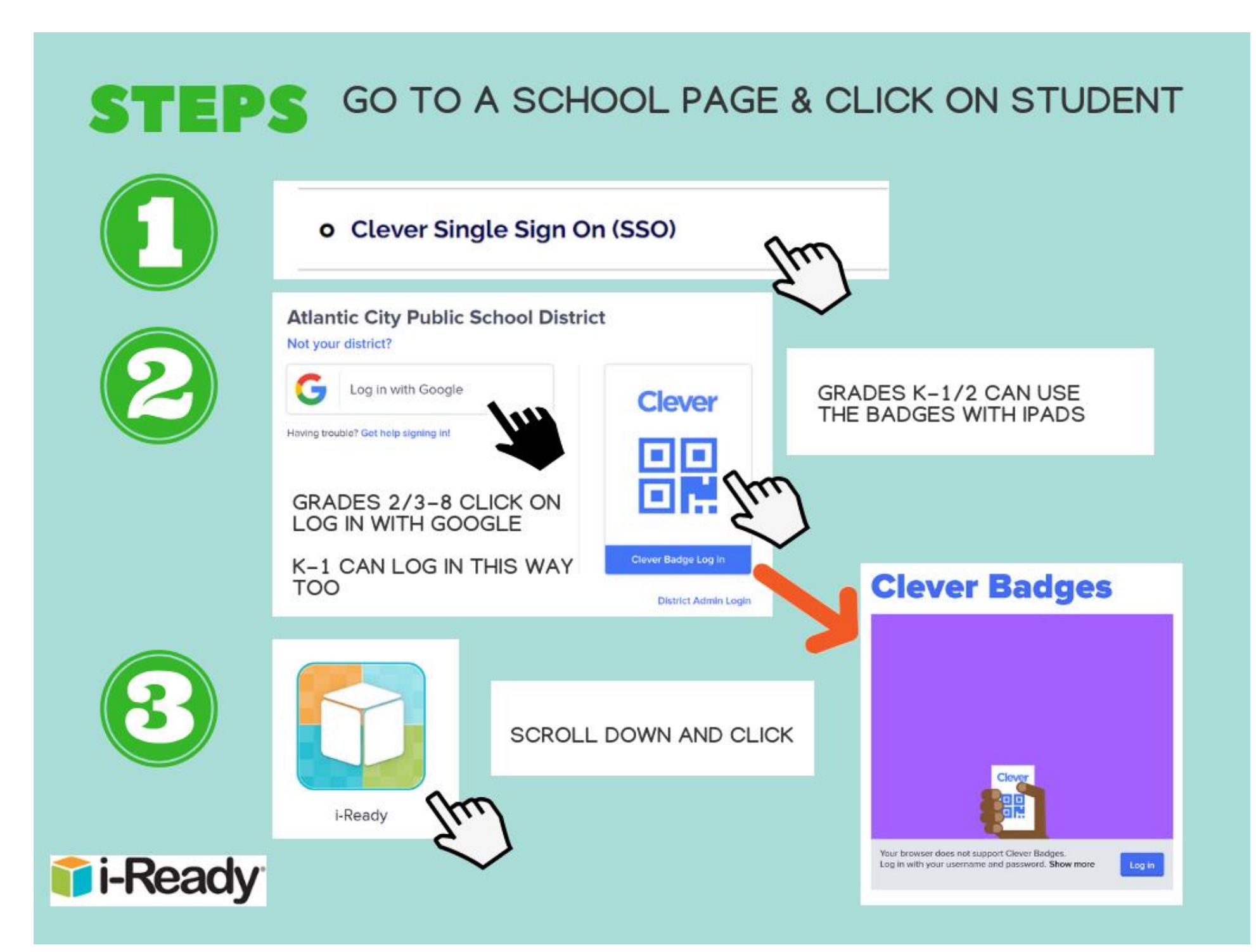